## **Zaawansowane środowiska programistyczne Ćwiczenie 3**

Bazując na programie z ćwiczenia 2 dopisać następujące elementy:

- 1. *StudentList*. Klasa zawierająca kontener *ArrayList* przechowujący obiekty klasy *Student*. Ma konstruktor bezparametrowy, metodę *add(Student), remove(student\_number), remove(Pesel), getStudentCount(), printStudent(student\_number)* drukującą informacje o danym studencie z listy oraz *listAll(int mode)* - drukowanie samych nazwisk (mode=0) lub pełnej informacji (mode=1) o wszystkich studentach na liście.
- 2. *examineAll().* Metoda klasy *Professor* przyjmująca jako parametr referencję do obiektu *StudentList*. Wykonuje metodę *examine()* dla wszystkich obiektów klasy *Student* należących do danej listy.

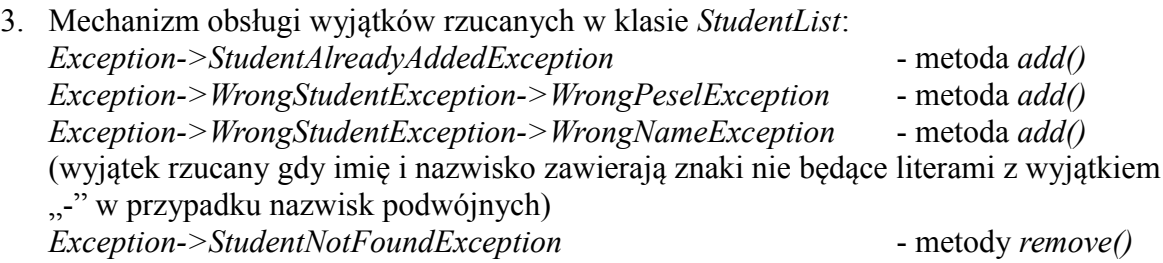

Przetestować na dowolnym przykładzie wykorzystując obiekty poszczególnych klas i wywołując na nich zaimplementowane metody.